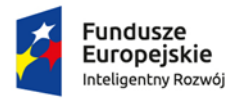

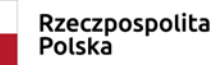

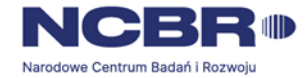

**Unia Europejska**<br>Europejski Fundusz<br>Rozwoju Regionalnego

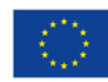

## **Załącznik nr 7 do RK**

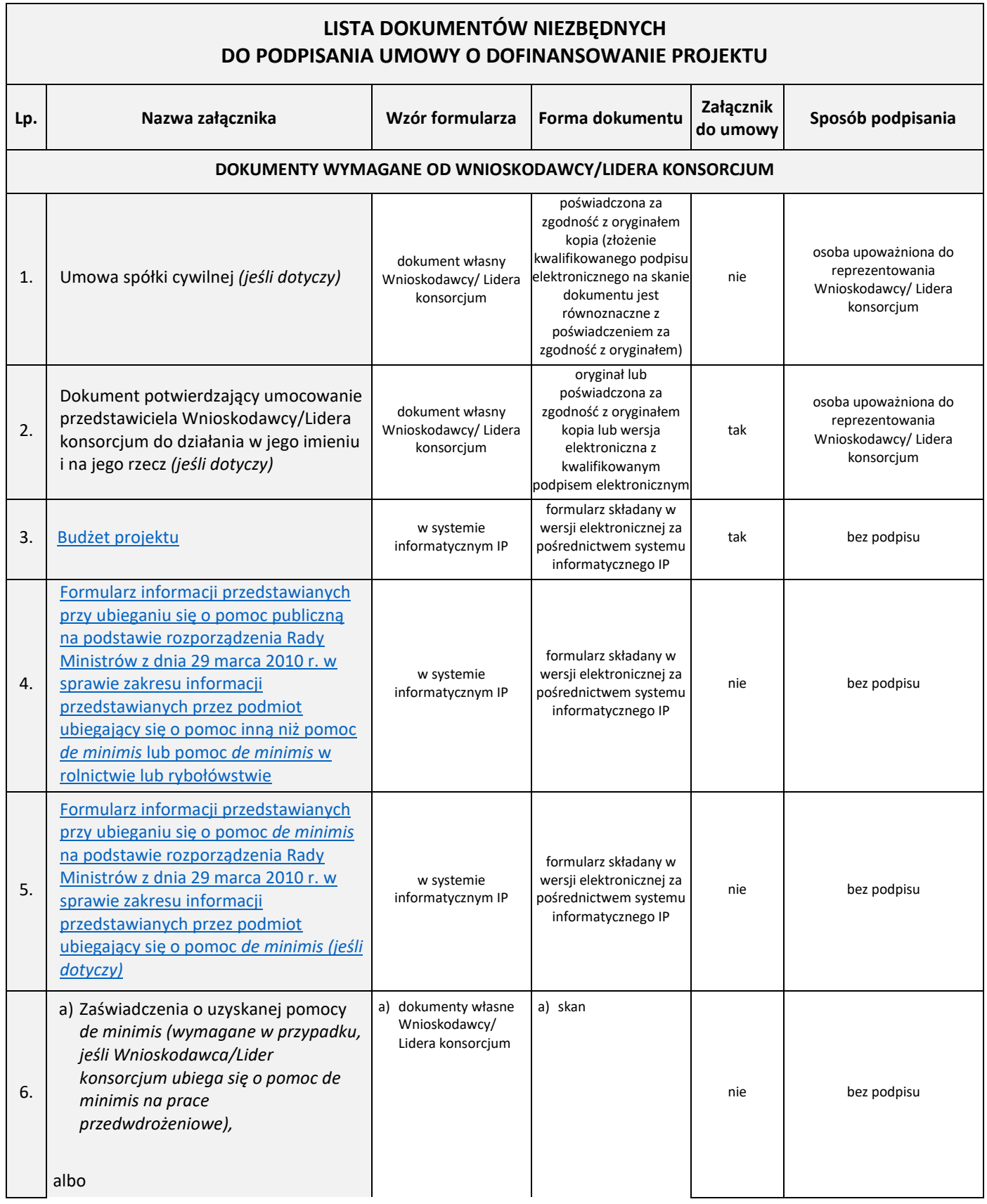

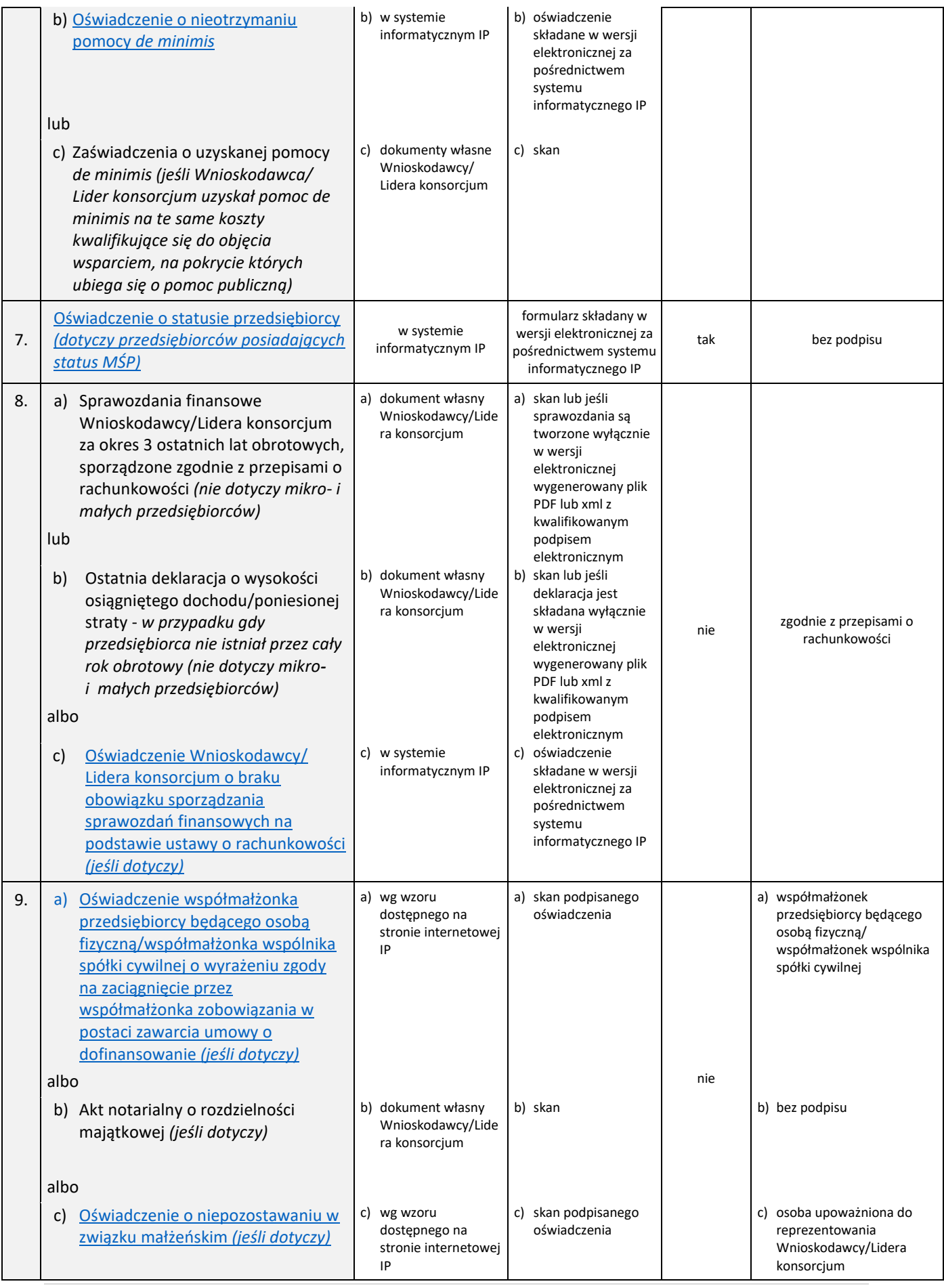

| 10. | Oświadczenie Wnioskodawcy/Lidera<br>konsorcjum dotyczące złożenia wniosku<br>o dofinansowanie za pośrednictwem<br>systemu informatycznego                                                                                                    | wg wzoru dostępnego<br>na stronie internetowej<br>IP                                       | oryginał dokumentu<br>złożonego w formie<br>elektronicznej wraz z<br>wnioskiem o<br>dofinansowanie lub w<br>wersji elektronicznej z<br>kwalifikowanym<br>podpisem elektronicznym | tak | osoba upoważniona do<br>reprezentowania<br>Wnioskodawcy/ Lidera<br>konsorcjum                                  |
|-----|----------------------------------------------------------------------------------------------------|--------------------------------------------------------------------------------------------|----------------------------------------------------------------------------------------------------|-----|----------------------------------------------------------------------------------------------------|
| 11. | Wypełniony formularz "Analiza<br>zgodności projektu z polityką ochrony<br>środowiska" (w zakresie części 6) <sup>1</sup> - jeśli<br>dotyczy<br>(składany, jeśli we wniosku o<br>dofinansowanie oświadczono, że będą<br>ponoszone wydatki na cele związane z<br>przystosowaniem do zmian klimatu i<br>tagodzeniem zmian klimatycznych) | w systemie<br>informatycznym IP                                                            | formularz składany w<br>wersji elektronicznej za<br>pośrednictwem systemu<br>informatycznego IP                                                                                  | tak | bez podpisu                                                                                                    |
| 12. | Kopia umowy konsorcjum (jeśli dotyczy)                                                                                                    | dokument własny<br>Wnioskodawcy/ Lidera<br>konsorcjum                                      | skan podpisanego<br>dokumentu                                                                                                    | tak | osoba upoważniona do<br>reprezentowania<br>Wnioskodawcy/Lidera<br>konsorcjum                                   |
| 13. | Oświadczenie o niepodleganiu<br>wykluczeniu z ubiegania się o<br>dofinansowanie                                                                                                    | w systemie<br>informatycznym IP                                                            | oświadczenie składane w<br>wersji elektronicznej za<br>pośrednictwem systemu<br>informatycznego IP                                                                               | nie | bez podpisu                                                                                                    |
| 14. | Wniosek o nadanie uprawnień do<br>systemu SL2014                                                                                                    | wg wzoru dostępnego<br>na stronie internetowej<br>IP                                       | skan podpisanego<br>dokumentu                                                                                                    | nie | osoba upoważniona do<br>reprezentowania<br>Wnioskodawcy/ Lidera<br>konsorcjum                                  |
| 15. | Oświadczenie potwierdzające, że<br>dokumenty dołączone w systemie<br>informatycznym NCBR są zgodne ze<br>stanem faktycznym                                                                                                    | wg wzoru dostępnego<br>na stronie internetowej<br>IP                                       | oryginał lub wersja<br>elektroniczna z<br>kwalifikowanym<br>podpisem elektronicznym                                                                                              | tak | osoba upoważniona do<br>reprezentowania<br>Wnioskodawcy/ Lidera<br>konsorcjum                                  |
| 16. | Zezwolenie na prowadzenie działalności<br>gospodarczej na terenie specjalnej strefy<br>ekonomicznej (jeśli dotyczy)                                                                                                    | dokument własny<br>Wnioskodawcy/Lidera<br>konsorcjum                                       | skan                                                                                                    | tak | bez podpisu                                                                                                    |
| 17. | Weksel in blanco opatrzony klauzulą<br>a)<br>"nie na zlecenie" (jeśli dotyczy)<br>oraz<br>deklaracja wekslowa (jeśli dotyczy)<br>b)                                                                                                    | a) wg wzoru<br>dostępnego na<br>stronie internetowej<br>IP<br>b) wg wzoru<br>dostępnego na | a) oryginał<br>b) oryginał                                                                                                    |     |                                                                                                    |
|     | Uwaga:<br>Wnioskodawca/Lider konsorcjum, który<br>nie decyduje się na załączenie weksla in<br>blanco wraz z deklaracją wekslową do<br>umowy o dofinansowanie, powinien<br>złożyć go w Instytucji Pośredniczącej w<br>terminie 10 dni od dnia zawarcia<br>umowy.                                                                       | stronie internetowej<br>IP                                                                 |                                                                                                    | tak | zgodnie z Zaleceniami<br>dotyczącymi prawidłowego<br>wypełniania weksla in blanco<br>oraz deklaracji wekslowej |

<sup>1</sup> Wnioskodawca/Lider konsorcjum, którego projekt stanowi przedsięwzięcie w rozumieniu art. 3 ust 1. pkt 13 ustawy z dnia 3 października 2008 r. o udostępnianiu informacji o środowisku i jego ochronie, udziale społeczeństwa w ochronie środowiska oraz o ocenach oddziaływania na środowisko, zobowiązany będzie do dostarczenia formularza pt. *Analiza zgodności projektu z polityką ochrony środowiska,* wypełnionego w części 1-5, przed rozpoczęciem tego etapu projektu, który obejmuje przedsięwzięcie objęte wymogiem przeprowadzenia oceny oddziaływania na środowisko.

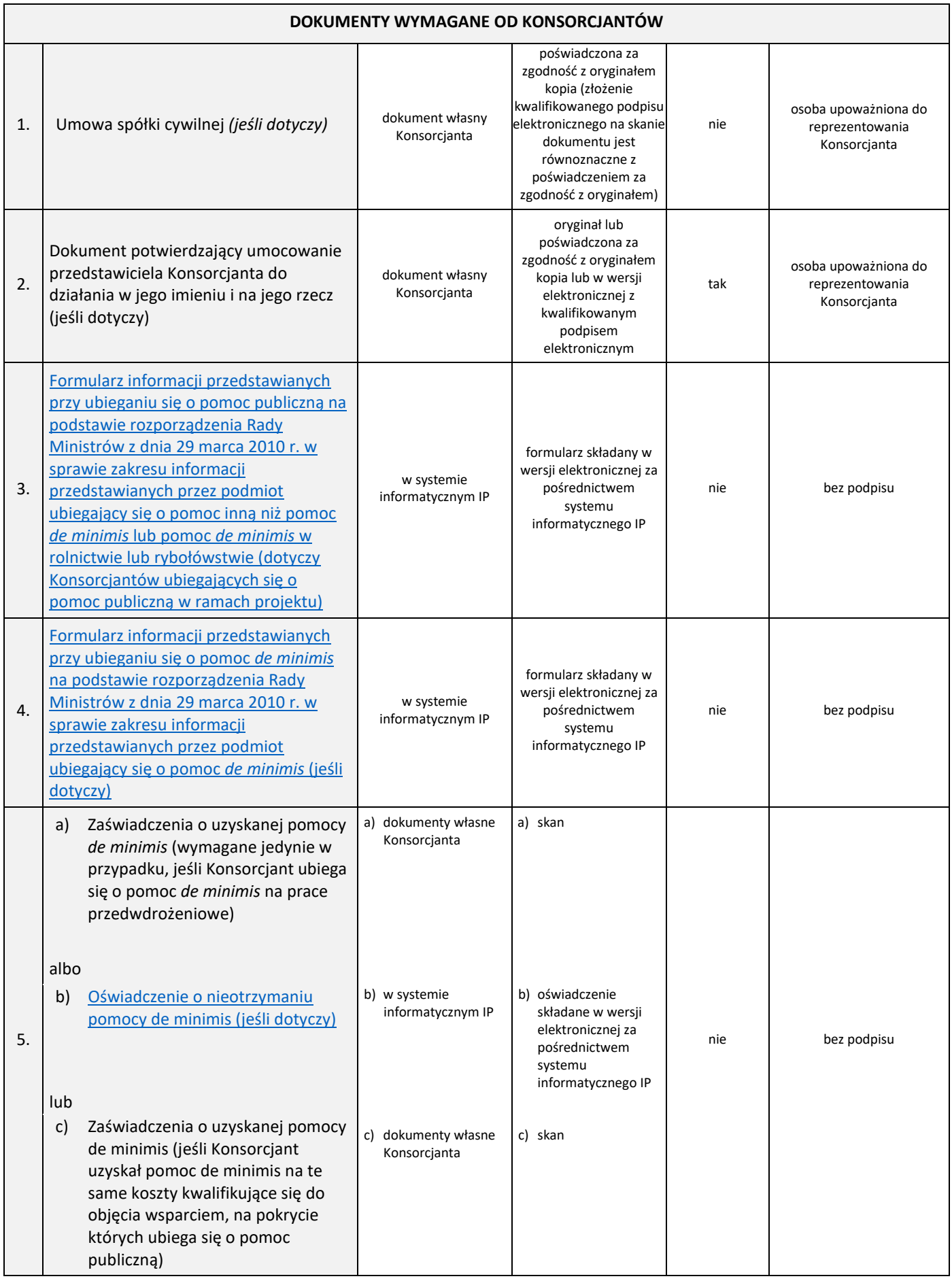

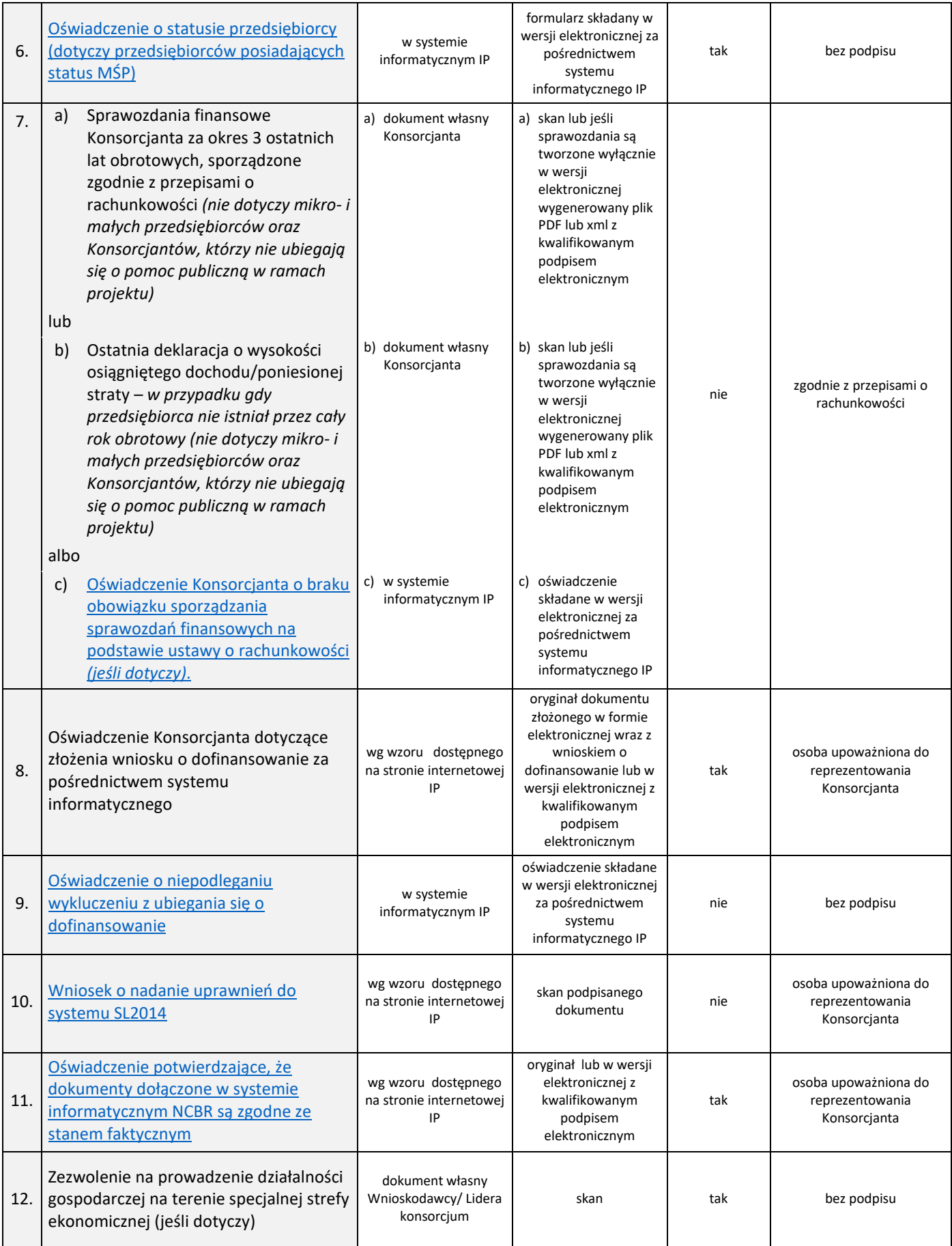